# **TRAINING OFFERING**

#### **You can reach us at:**

Arrow Enterprise Computing Solutions Ltd, Part 1st Floor, Suite 1D/1, Central House, Otley Road, Harrogate, HG3 1UG

Email: educationteam.ecs.uk@arrow.com Phone: 0870 251 1000

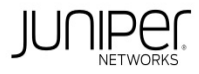

## **Deploying and Managing Juniper SD-WAN with Session Smart Routers (JSSS)**

#### **CODE: LENGTH: PRICE:**

JUN\_JSSS 32 Hours (4 days) £3,195.00

#### **Description**

This four-day course teaches network engineers and architects how to configure and manage the Juniper® Session Smart™ Router. Juniper Session

Smart SD-WAN teaches students how to configure and use a Session Smart Router and a Juniper® Session Smart™ Conductor. It starts with an

introduction to the product followed by an introduction to the programmable CLI, GUI, and Session Smart Data Model. After that, students will use

the GUI to deploy and configure their Session Smart Routers. Students will build multiple paths between three Session Smart Routers with one

Session Smart Conductor. Students will then learn the tools they can use within their Session Smart Conductors and Session Smart Routers to

monitor and maintain their Session Smart deployments. Students working in the federal space will learn how Session Smart Routers work in classified

environments and will learn how to manage their deployments. This course is based on Release 6.2.

RELATED JUNIPER PRODUCTS

COURSE LEVEL • Session Smart Routers Intermediate

#### **Objectives**

- Install a Session Smart Router and a Session Smart Conductor.
- Access Session Smart Routers with both the PCLI and the GUI.
- Describe how traffic flows through a Session Smart Router.
- Use the PCLI and GUI to operate and maintain Session Smart Routers.
- Route traffic to a data center using Session Smart Routers.
- Configure a high availability (HA) pair of Session Smart Routers.
- Configure multiple paths between Session Smart Routers.
- Configure Session Smart Routers to interoperate with BGP peers.
- Identify the proper commands and tools to troubleshoot Session Smart Routers.
- Identify where to go to find more information on APIs.
- Identify where to go for further resources.
- Identify the benefits of WAN Assurance.
- Identify the benefits of Session Smart Router for Classified Networks.

#### **Audience**

Individuals responsible for implementing, managing, and maintaining Session Smart Routing

#### **Prerequisites**

- Basic TCP/IP skills.
- Familiarity with Linux

### **Programme**

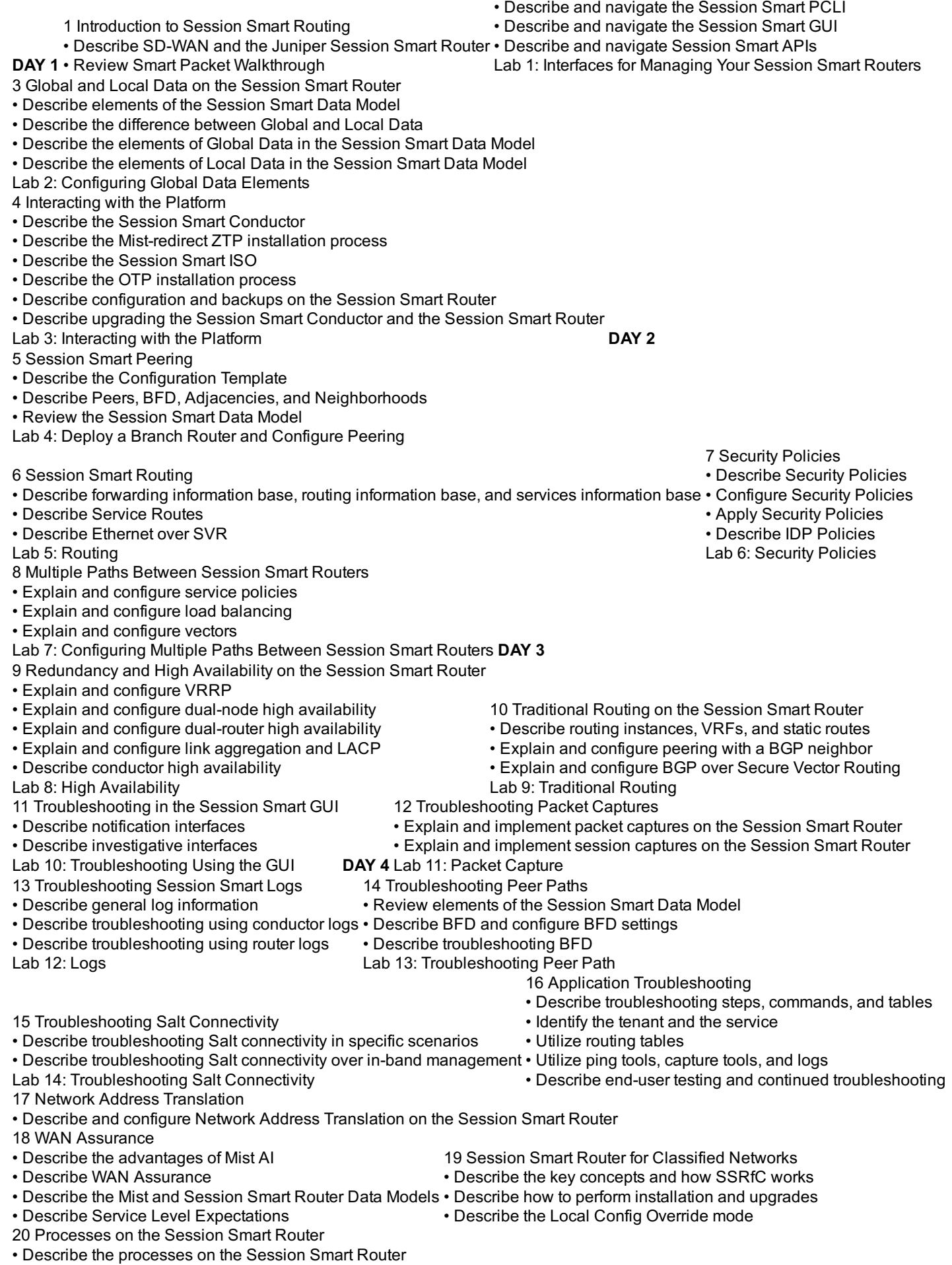

RECOMMENDED NEXT COURSE: Juniper SD-WAN with Mist AI

#### **Test and Certification**

RELATED CERTIFICATION: JNCIS-ENT

#### **Session Dates**

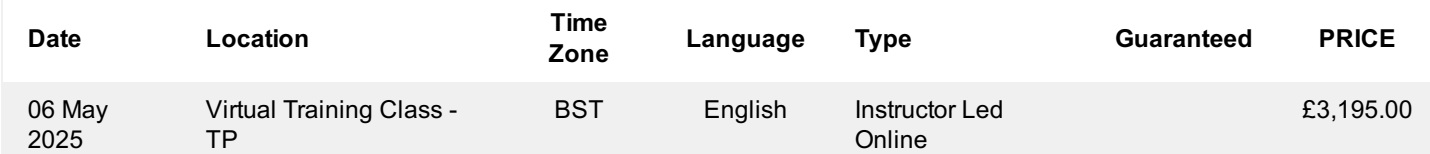

#### **Additional Information**

This training is also available as onsite training. Please contact us to find out more.